## Laboratorio di programmazione: Scratch scratch.mit.edu

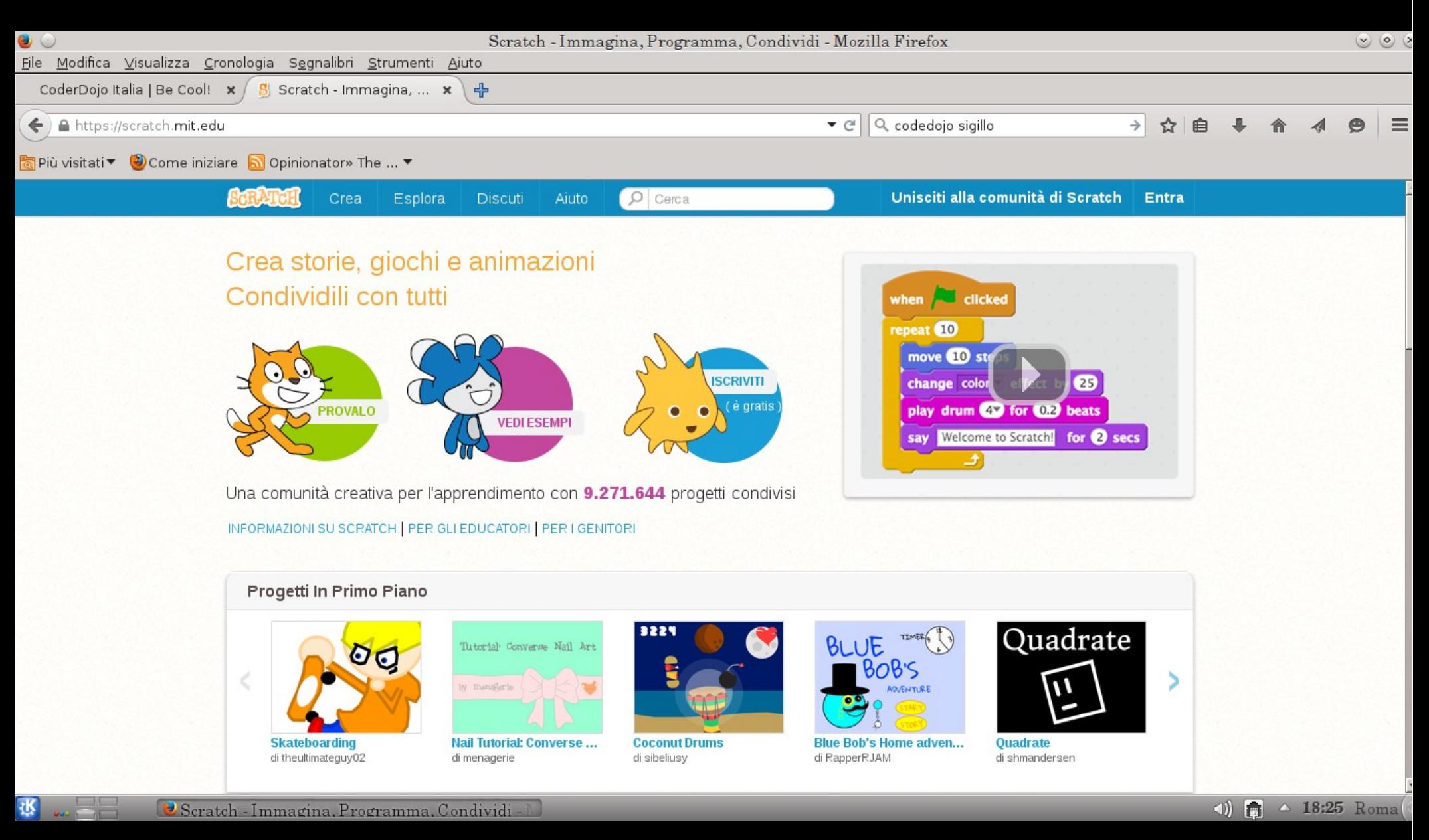

Aurora Martina Angelo Raffaele Meo Clotilde Moro Mario Scovazzi

Passo dopo passo impariamo a programmare con **PYTHON** 

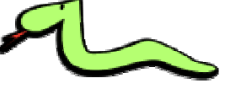

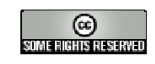

## Python Online www.pythontutor.com

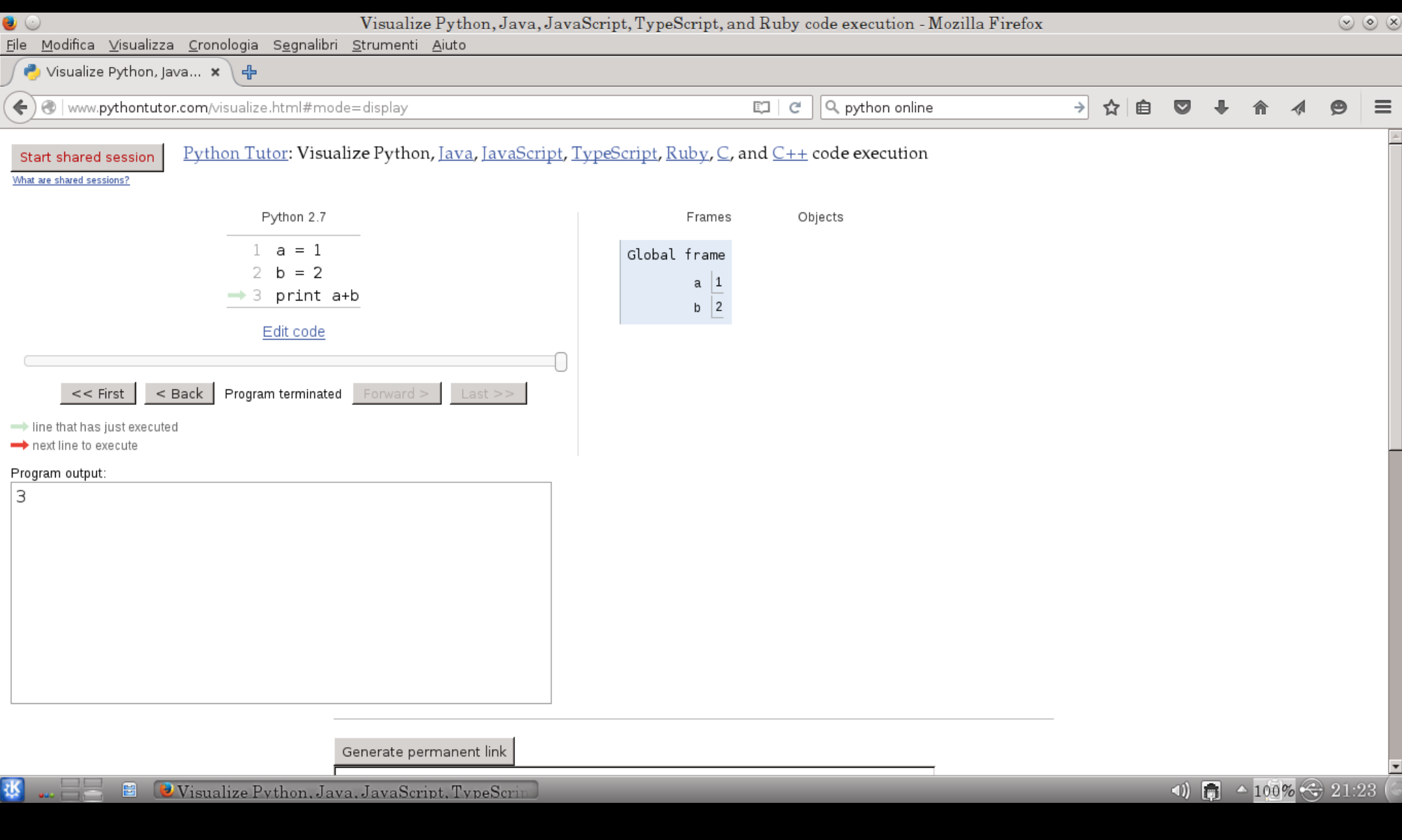